# Aplicações

## Objetivos:

#### • Aplicações de algoritmos e estruturas de dados

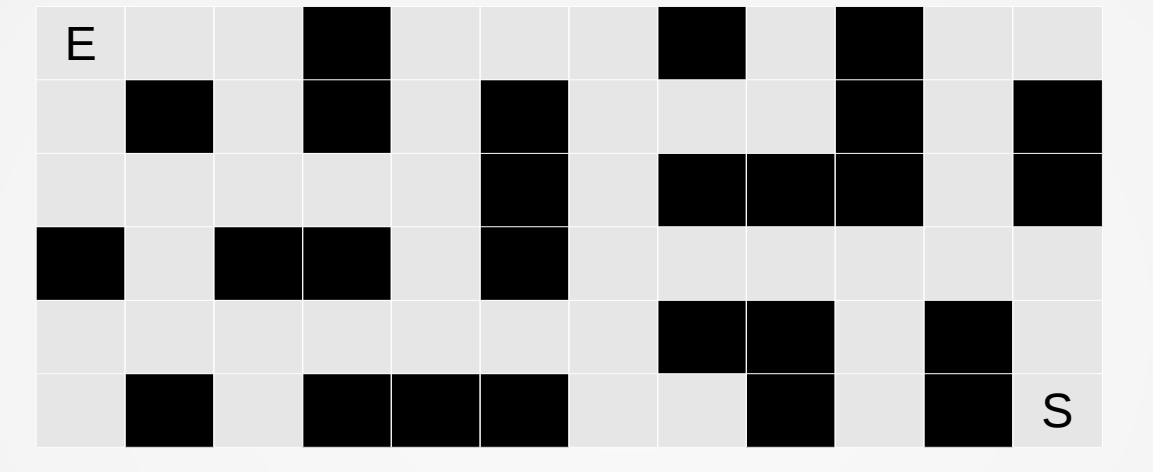

#### Como encontrar o menor caminho para sair do labirinto?

### Restrições:

- Movimentos são permitidos apenas na horizontal e vertical, nunca na diagonal
- Devemos encontrar o menor caminho da entrada até a saída, não basta saber que existe um caminho possível

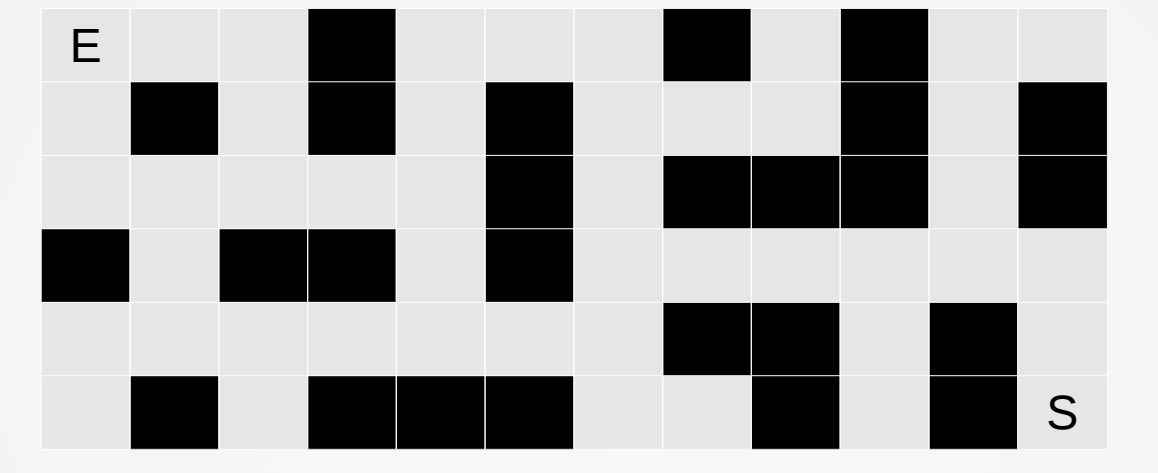

#### Como representar um labirinto?

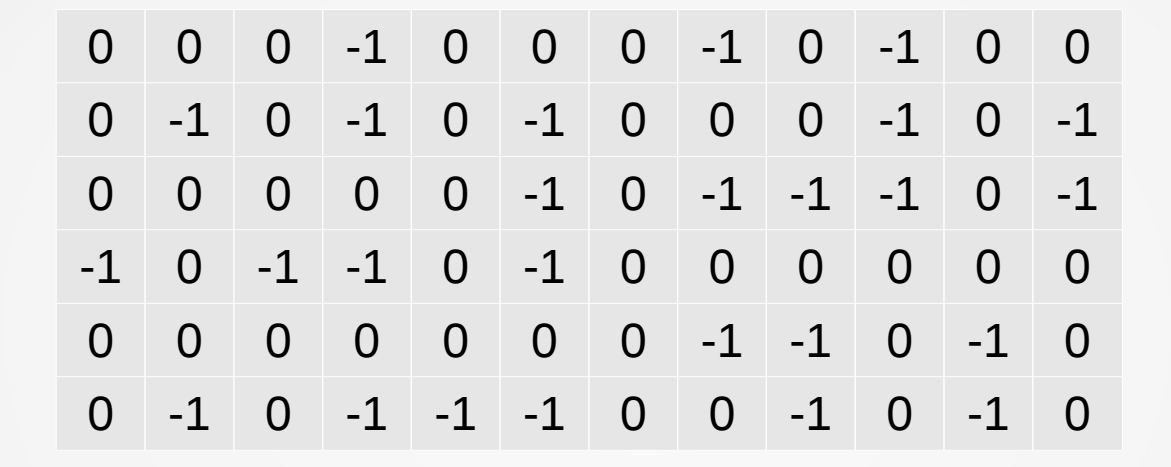

Matriz de 0 e -1: 0 representa passagem livre, -1 representa uma parede

# Algoritmo proposto

- Marcar com o valor K todas as casas livres que esteja a exatamente K-1 passos de distância da saída
- Iniciar na posição da saída com K=1 e ir marcando os vizinhos segundo a regra acima
- Terminar a marcação quando não houver mais casas vazias

## Algoritmo proposto

• O menor caminho pode ser encontrado partindo-se da entrada do labirinto e fazendo-se o caminho tal que as casas adjacentes tenham om valor menor do que o valor da casa atual

# Exemplo

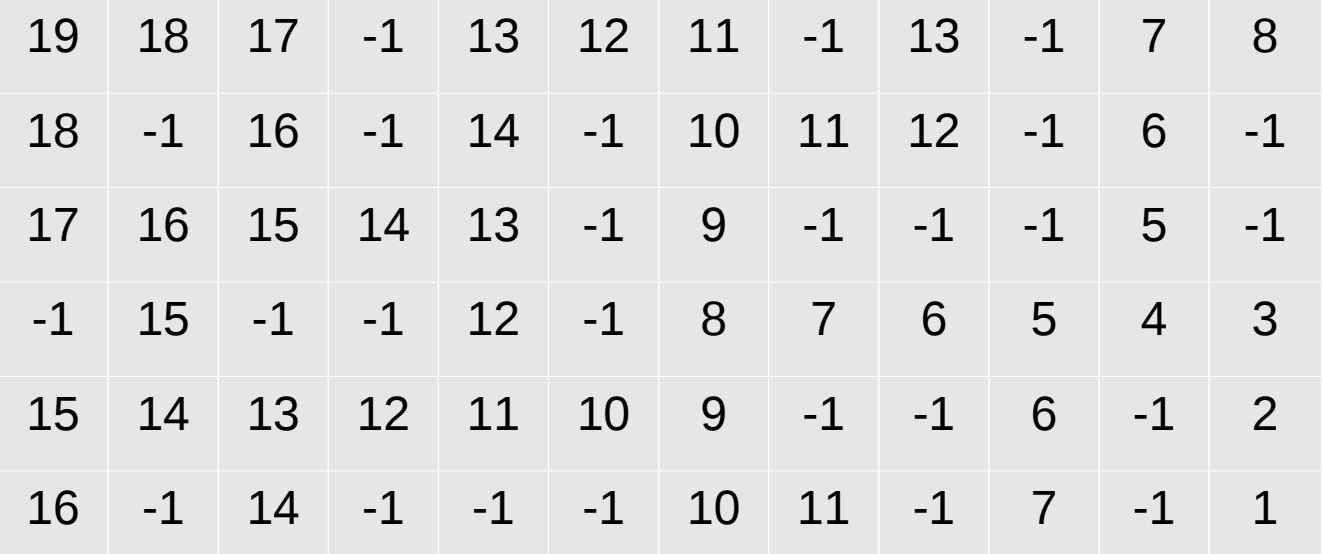

Entrada em (1,1) e saída em (6,12)

# Exemplo

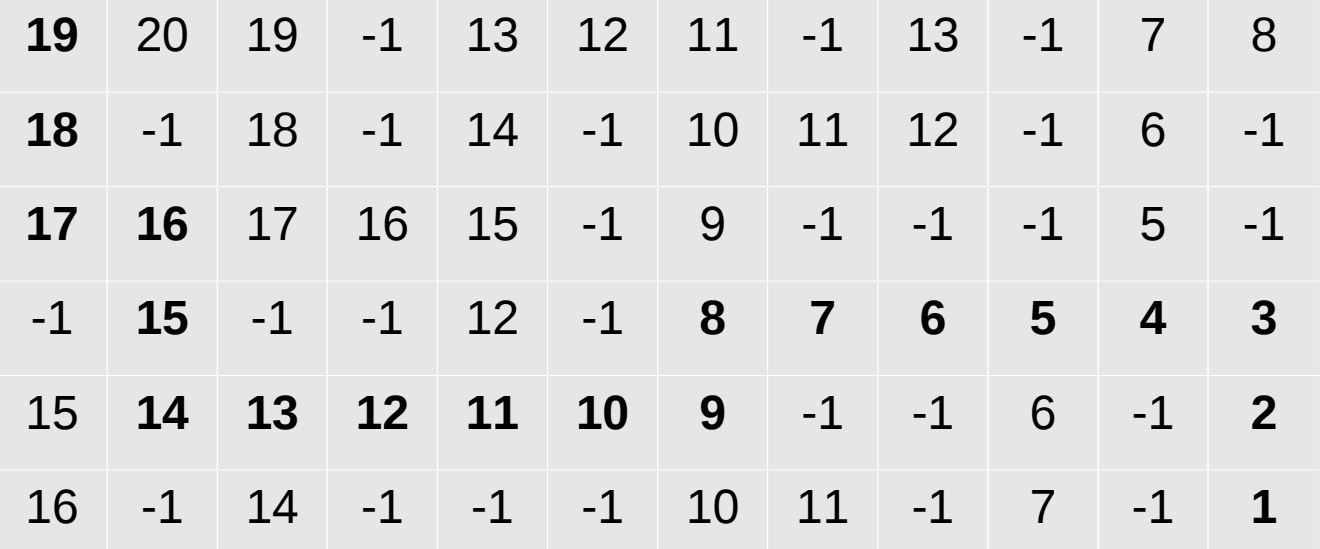

O caminho mais curto está destacado em negrito

• Fazer um programa em pascal que receba um arquivo de entrada representando um labirinto, sua entrada e saída, e retorne o menor caminho que liga a entrada na saída

## Entrada de dados

- Um arquivo cuja primeira linha contém um par indicando o número de linhas e colunas da matriz
- Duas linhas contendo em cada uma um par indicando as coordenadas da entrada e da saída, respectivamente
- Uma matriz contendo apenas 0 e -1, sendo o 0 representando um vazio e -1 uma parede

# Saída

• Uma lista contendo as coordenadas do caminho que leva da entrada para a saída

OU

• Uma sequência de letras D (Direita), E (Esquerda), B (Baixo) e C (Cima), indicando os movimentos que devem ser feitos para se chegar da entrada na saída